# **TRM.**

Part Number: 82G2557

Printed in U.S.A.

OCKET

Δ

# Simon Says "Here's How!"

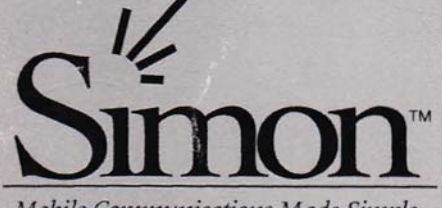

#### Mobile Communications Made Simple

# USERS MANUAL

From **BELL**SOUTH Designed by IBM

Find authenticated court documents without watermarks at docketalarm.com.

#### **Contents**

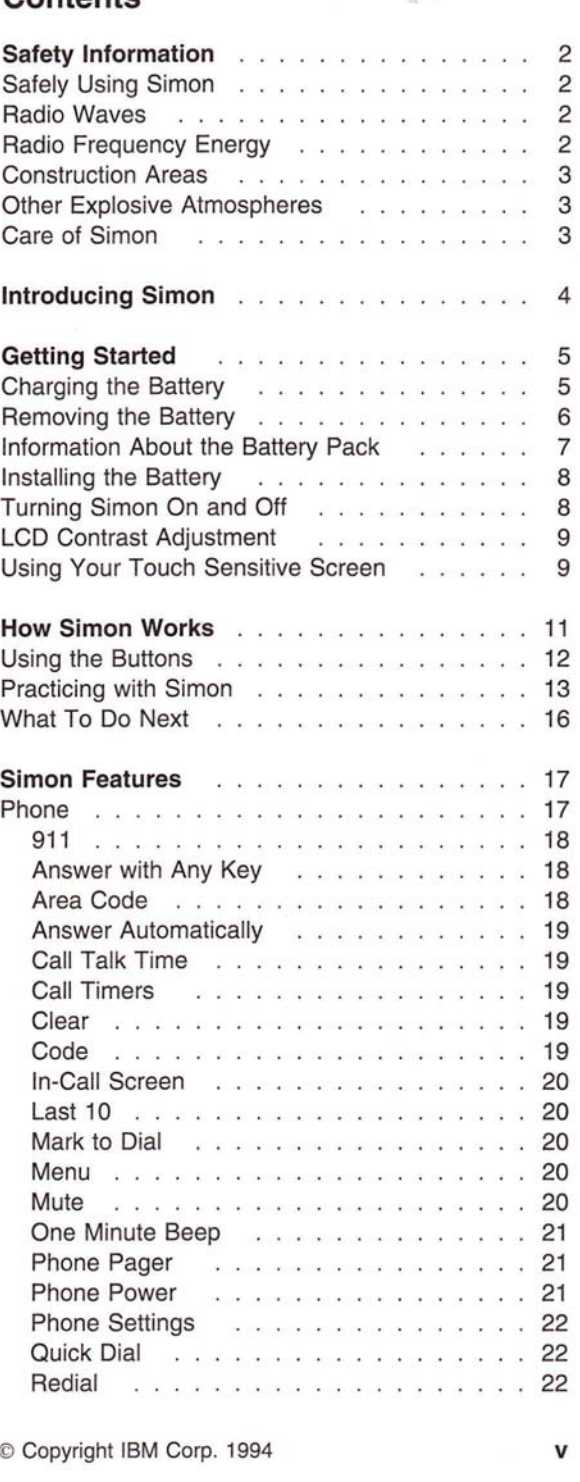

**DOCKET** 

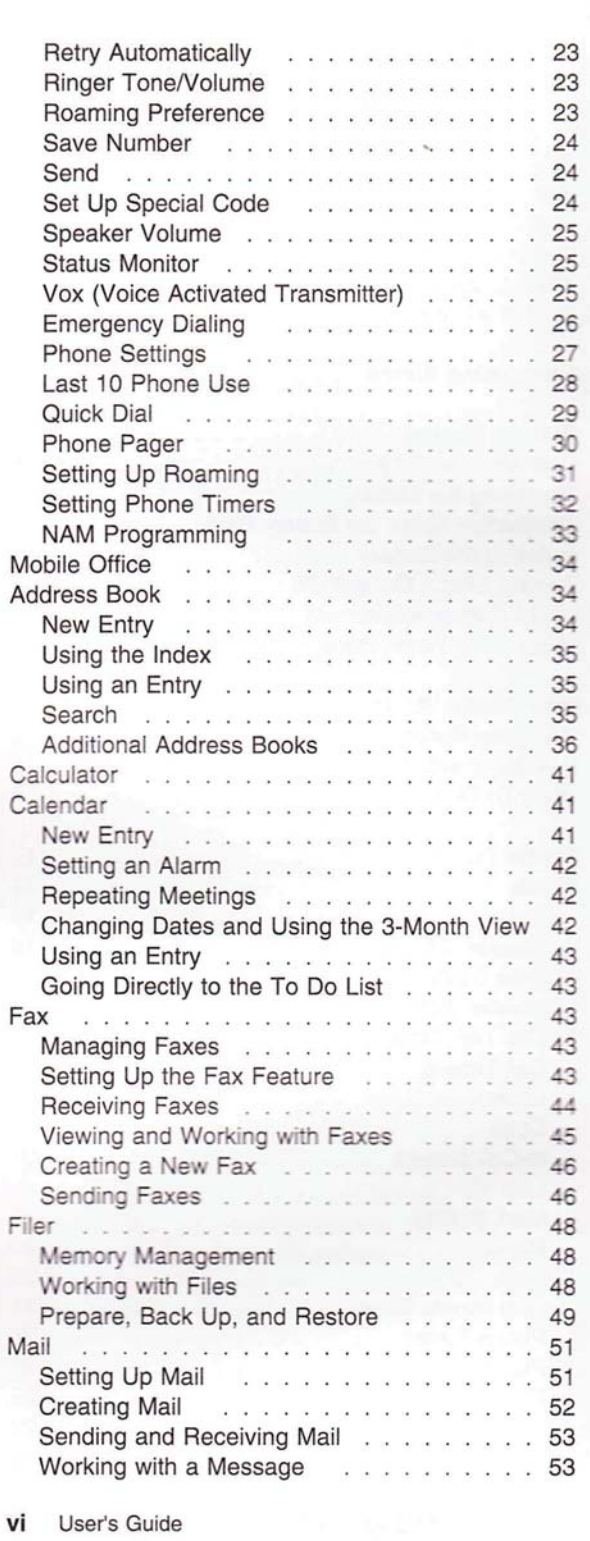

**DOCKET** 

ALARM

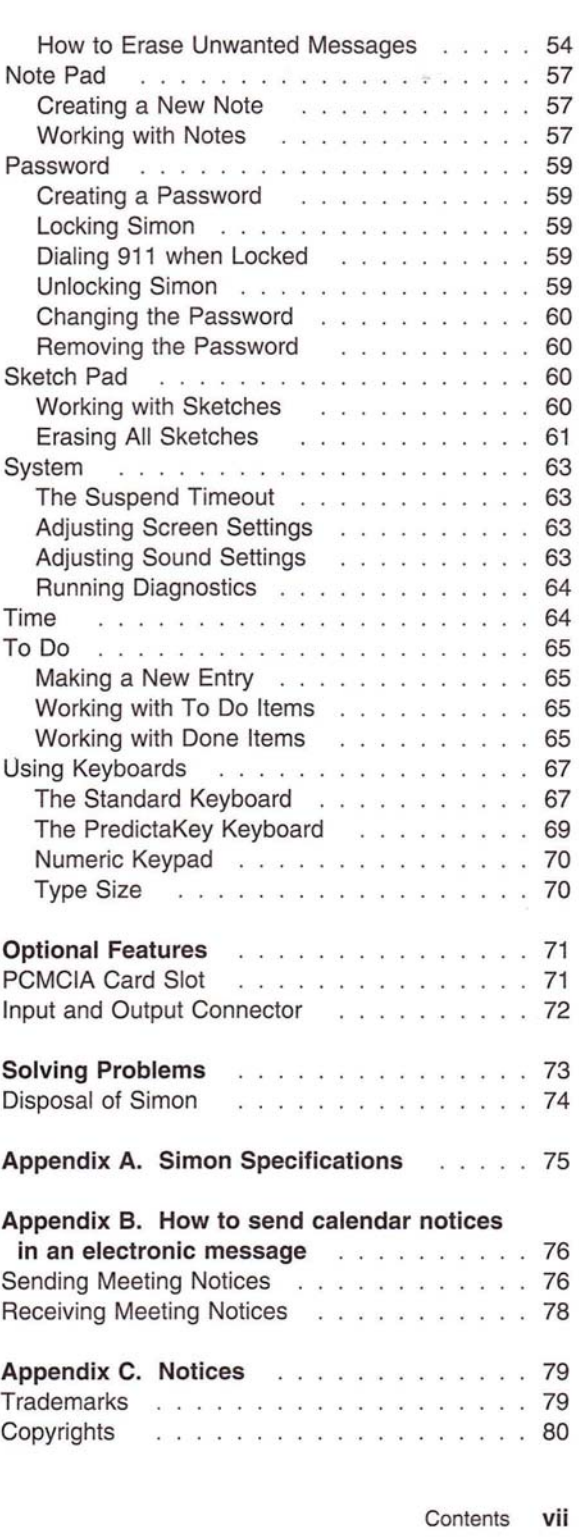

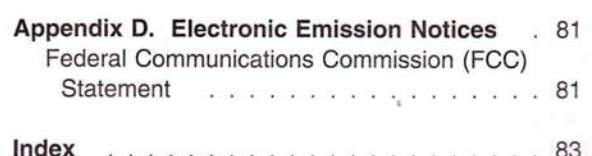

Welcome

 $\mathbf{Y}_{\mathsf{ou}}$  now have total personal communications  $$ including your cellular phone — in one small, hand-held, mobile device. Simon" has everything you need: cellular phone. fax. E-mail, pager, paperless notepad. address book, calendar, and calculator. And it's wireless! So it works where you work, goes where you go.

Simon's design lets you go from function to function smoothly, using the graphic symbols on the buttons and the messages on the display.

Buttons are the areas on the screen that you touch to start the features.

Simon has complete built-in help. Each time you need more information about a feature, just press

 $(2)$ 

at the bottom of the screen.

Before you start using Simon. be sure to read "Introducing Simon" on page 4 and "Getting Started" on page 5. for useful information to help you get started. You may find it especially valuable to go through the tutorial. "Practicing with Simon" on page 13.

Before you continue, please take a few minutes to complete the Registration card. Return it to the address shown on the card.

viii User's Guide

OCKE

' Trademark of BeIISouth Carporalion.

1

#### **Safety Information**

#### - Important!

To prevent harm to you and damage to your equipment, read this section carefully. Some or all of these conditions might apply to your vehicle or the place where you use your Simon.

#### **Safely Using Simon**

Because Simon has cellular telephone features, you should know how to use cellular telephones safely. Although you can use Simon in a vehicle, do not operate Simon while you are driving. Drive your vehicle safely out of moving traffic, stop the vehicle. and then use your Simon.

#### Important!

If you open up Simon you will cancel your warranty.

#### **Radio Waves**

Cellular phones send out radio waves. These waves might interfere with the proper functioning of electronic control systems, such as electronic fuel-injection systems, electronic cruise-control systems, and particularly, electronic antiskid braking systems.

If your vehicle has any of the above systems, take your vehicle to an authorized mechanic who is trained in this type of system testing and have your vehicle tested. The mechanic should make sure that the operation of your Simon will not cause interference with your car functions.

#### Radio Frequency Energy

This product complies with the U.S. Federal Communications Commission (FCC) electromagnetic-energy safety guideline for human exposure to radio-frequency energy. If you use this product as recommended, exposure will be below the limits recommended by the FCC. However, take the following precautions to avoid exposure to additional radio frequency energy.

- While Simon is on, do not hold it with the antenna contacting any exposed parts of your body, especially your eyes or face.
- Hold Simon as you hold the handset of a standard telephone. The antenna should be above your shoulder. Speak directly into the microphone.

#### **Construction Areas**

If you are in a construction area, obey signs concerning mobile-radio or phone transmission. If mobile-radio transmission is prohibited, turn phone power off. See "Phone Power" on page 21.

Turn phone power off if you are near blasting caps or if you are in an explosive atmosphere. Under some conditions, cellular phones (both incoming and outgoing calls) can interfere with blasting operations.

When you are out of the construction area, you can turn phone power on for your Simon.

#### **Other Explosive Atmospheres**

DO NOT USE Simon in mines, grain elevators, natural gas fields, or other explosive atmospheres.

#### **Care of Simon**

The following items will help prevent problems with your Simon.

- Don't get Simon wet.
- Keep Simon clean.

To clean the screen, turn Simon off. Breathe on the screen and wipe it with a soft clean cloth. To clean stubborn spots, moisten your cloth with isopropyl or ethyl alcohol.

- Note: Do not use water, ketone, or aromatic solvents.
- Keep the microphone hole clear.

 $\overline{2}$ 

**DOCKE** 

© Copyright IBM Corp. 1994

Safety Information 3

# **DOCKET**

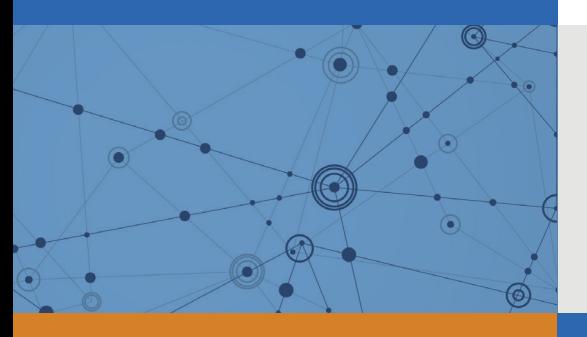

# Explore Litigation Insights

Docket Alarm provides insights to develop a more informed litigation strategy and the peace of mind of knowing you're on top of things.

# **Real-Time Litigation Alerts**

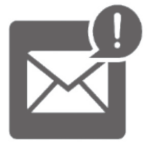

Keep your litigation team up-to-date with **real-time alerts** and advanced team management tools built for the enterprise, all while greatly reducing PACER spend.

Our comprehensive service means we can handle Federal, State, and Administrative courts across the country.

### **Advanced Docket Research**

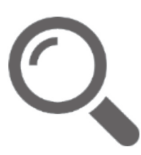

With over 230 million records, Docket Alarm's cloud-native docket research platform finds what other services can't. Coverage includes Federal, State, plus PTAB, TTAB, ITC and NLRB decisions, all in one place.

Identify arguments that have been successful in the past with full text, pinpoint searching. Link to case law cited within any court document via Fastcase.

# **Analytics At Your Fingertips**

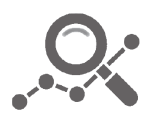

Learn what happened the last time a particular judge, opposing counsel or company faced cases similar to yours.

Advanced out-of-the-box PTAB and TTAB analytics are always at your fingertips.

### **API**

Docket Alarm offers a powerful API (application programming interface) to developers that want to integrate case filings into their apps.

#### **LAW FIRMS**

Build custom dashboards for your attorneys and clients with live data direct from the court.

Automate many repetitive legal tasks like conflict checks, document management, and marketing.

#### **FINANCIAL INSTITUTIONS**

Litigation and bankruptcy checks for companies and debtors.

#### **E-DISCOVERY AND LEGAL VENDORS**

Sync your system to PACER to automate legal marketing.

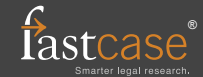